# **GDSC Test Documentation**

*Release 1.0.0*

**Alex Herbert**

**Mar 30, 2022**

## **Contents**

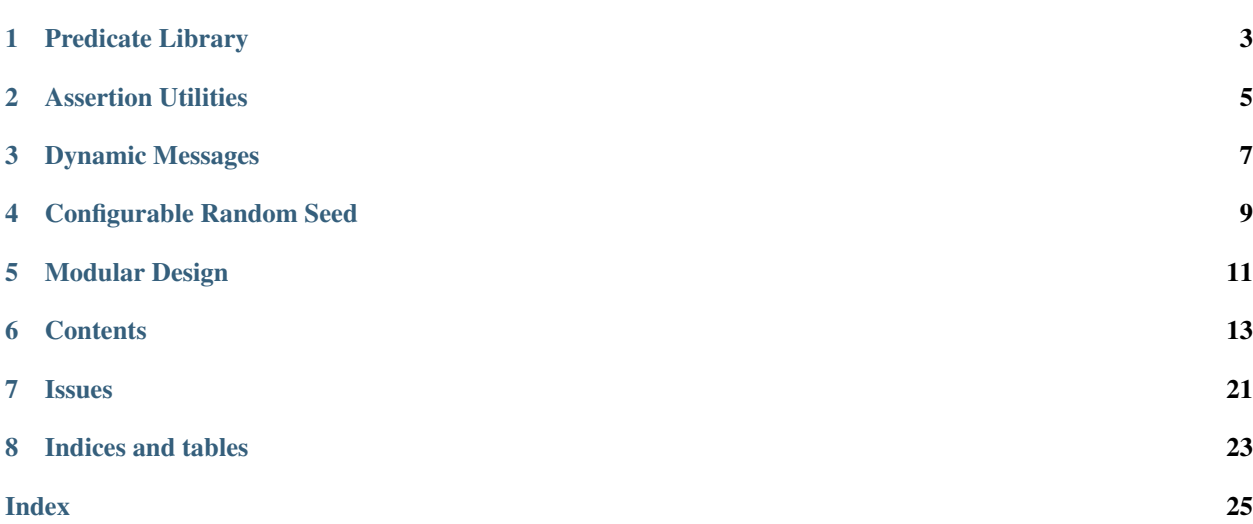

GDSC Test provides utility functionality for writing Java tests including:

- Predicate library for single- or bi-valued test predicates using Java primitives
- Assertion utilities for asserting predicates
- Dynamic messages implementing Supplier<String>
- Configurable random seed utilities

Note: The GDSC Test library works for Java 1.8+.

The code is hosted on [GitHub.](https://github.com/aherbert/gdsc-test)

Predicate Library

<span id="page-6-0"></span>The GDSC predicate library is an extension of the java.util.function primitive predicates DoublePredicate and LongPredicate to all java primitives. These are functional interfaces for single or bi-valued predicates providing the following:

```
@FunctionalInterface
public interface TypePredicate {
   boolean test(type value);
    // default methods
}
@FunctionalInterface
public interface TypeTypeBiPredicate {
   boolean test(type value1, type value2);
    // default methods
}
```
where <type> is one of: boolean, byte, char, double, float, int, long and short (see [why all the](why.html) [primitives?\)](why.html).

The predicate functional interfaces provide:

- The logical or, and and xor operations with other predicates
- Negation to an opposite test

Standard predicates are provided to test equality and closeness within an absolute or relative error (see [Relative Equal](relativeequality.html)[ity\)](relativeequality.html). Floating-point numbers can be compared with a units in the last place [\(ULP\)](https://en.wikipedia.org/wiki/Unit_in_the_last_place) tolerance.

Combined predicates exists to combine two single-valued predicates into a bi-valued predicate that tests each input value with a distinct predicate.

## Assertion Utilities

<span id="page-8-0"></span>Support for testing using a test framework is provided with a utility class that will test primitive value(s) using a single or bi-valued predicate. An AssertionError is generated when a test fails. For example a test for relative equality:

```
import uk.ac.sussex.gdsc.test.api.TestAssertions;
import uk.ac.sussex.gdsc.test.api.Predicates;
@Test
public void testRelativeEquality() {
   double relativeError = 0.01;
   double expected = 100;
   double actual = 99;
   DoubleDoubleBiPredicate areClose = Predicates.
˓→doublesAreRelativelyClose(relativeError);
    // This will pass as 99 is within (0.01*100) of 100
    TestAssertions.assertTest(expected, actual, areClose);
}
```
A test for equality with units in the last place (ULP):

```
import uk.ac.sussex.gdsc.test.api.TestAssertions;
import uk.ac.sussex.gdsc.test.api.Predicates;
@Test
public void testUlpEquality() {
   int ulpError = 1;
   double expected = 100;
   double actual = Math.nextUp(expected);
   DoubleDoubleBiPredicate areClose = Predicates.doublesAreUlpClose(ulpError);
   TestAssertions.assertTest(expected, actual, areClose);
   TestAssertions.assertTest(expected, Math.nextUp(actual), areClose.negate());
}
```
All provided implementations of the TypePredicate or TypeTypeBiPredicate interface implement Supplier<String> to provide a text description of the predicate. This is used to format an error message for the failed test.

Nested arrays are supported using recursion allowing testing of matrices:

```
IntIntBiPredicate equal = Predicates.intsAreEqual();
Object[] expected = new int[4][5][6];
Object [] actual = new int [4][5][6];
TestAssertions.assertArrayTest(expected, actual, equal);
```
### Dynamic Messages

<span id="page-10-0"></span>Support is provided for dynamic messages using Supplier<String> suppliers. These store updatable arguments to pass to String.format(String, Object...) for an error message, for example:

```
import uk.ac.sussex.gdsc.test.utils.functions.IndexSupplier;
```

```
final int dimensions = 2;
final IndexSupplier msg = new IndexSupplier(dimensions);
System.out.println(msg.get());
msg.setMessagePrefix("Index: ");
msg.set(0, 23); // Set index 0
msg.set(1, 14); // Set index 1
System.out.println(msq.get());
```
Reports:

[0][0] Index: [23][14]

All setters return the message as a Supplier < String > for testing within loops that require a message. For example using JUnit 5:

```
import uk.ac.sussex.gdsc.test.utils.functions.IndexSupplier;
int dimensions = 2;
IndexSupplier message = new IndexSupplier(dimensions);
message.setMessagePrefix("Index ");
// The message will supply "Index [i][j]" for the assertion, e.g.
message.set(0, 42);
Assertions.assertEquals("Index [42][3]", message.set(1, 3).get());
int size = 5;
int[] matrix = new int[size][size];
for (int i = 0; i < size; i++) {
   message.set(0, i);
```
(continues on next page)

}

(continued from previous page)

```
for (int j = 0; j < size; j++) {
    // The message will supply "Index [i][j]" for the assertion
   Assertions.assertEquals(0, matrix[i][j], message.set(1, j));
}
```
### Configurable Random Seed

<span id="page-12-0"></span>Support for test randomness is provided using a single byte [] seed:

```
import uk.ac.sussex.gdsc.test.utils.TestSettings;
```

```
byte[] seed = TestSettings.getSeed();
```
A RandomSeeds class is provided to convert the byte[] to int[], long[] or long.

The seed can be set using a Hex-encoded string property:

-Dgdsc.test.seed=123456789abcdf

If not set then the seed will be randomly generated using java.security.SecureRandom and logged using the configurable java.util.logging.Logger. This allows failed tests to be repeated by re-using the generated seed that triggered a test failure.

Extra support for seeded tests is provided for [JUnit 5](https://junit.org/junit5/) using a custom @SeededTest annotation:

```
import uk.ac.sussex.gdsc.test.junit5.SeededTest;
import uk.ac.sussex.gdsc.test.utils.RandomSeed;
// A repeated parameterised test with run-time configurable seed
// and repeats
@SeededTest
public void testSomethingRandom(RandomSeed seed) {
    long value = seed.getAsLong();
    // Do the test with a seeded random source ...
}
```
The @SeededTest is a @RepeatedTest. Each repeat will have a unique random seed. The number of repeats can be set using a Java property:

```
-Dgdsc.test.repeats=5
```
An example implementation for test randomness is provided using [Apache Commons RNG](https://commons.apache.org/rng/) client API UniformRandomProvider, for example:

```
import uk.ac.sussex.gdsc.test.junit5.SeededTest;
import uk.ac.sussex.gdsc.test.rng.RngUtils;
import uk.ac.sussex.gdsc.test.utils.RandomSeed;
import org.apache.commons.rng.UniformRandomProvider;
// A repeated parameterised test with run-time configurable seed
// and repeats
@SeededTest
public void testSomethingRandom(RandomSeed seed) {
   UniformRandomProvider rng = RngUtils.create(seed.get());
    // Do the test ...
}
```
## Modular Design

<span id="page-14-0"></span>GDSC Test is separated into different packages so that the desired functionality can be included as a project dependency.

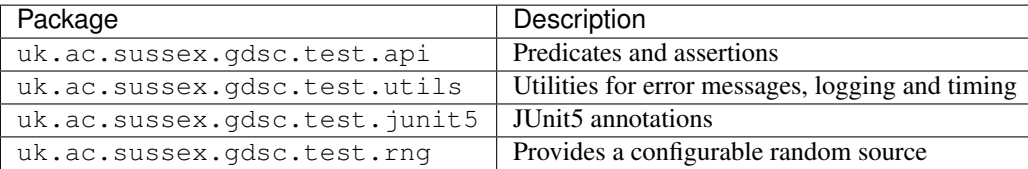

### **Contents**

### <span id="page-16-1"></span><span id="page-16-0"></span>**6.1 Installation**

This package is a library to be used used by other Java programs. It is only necessary to perform an install if you are building other packages that depend on it.

#### **6.1.1 Installation using Maven**

1. Clone the repository:

git clone https://github.com/aherbert/gdsc-test.git

2. Build the code and install using Maven:

```
cd gdsc-test
mvn install
```
This will produce a gdsc-test-[module]-[VERSION].jar file in the local Maven repository. You can now build the other packages that depend on this code.

### **6.2 Why all the primitives?**

Short answer: To provide bi-valued predicates for primitives for use in testing, in particular testing relative equality of nested arrays:

```
@Test
void testNestedArrays() {
   DoubleDoubleBiPredicate equal = Predicates.doublesAreRelativelyClose(1e-3);
   double[][] expected = {
        {1, 2, 30},
```
(continues on next page)

(continued from previous page)

```
{4, 5, 6},
};
double[][] actual = {
    {1, 2, 30.01},
    {4.0001, 5, 6},
};
TestAssertions.assertArrayTest(expected, actual, equal);
```
#### **6.2.1 Java Predicates**

}

Java supports testing of primitives from java.util.function using:

```
@FunctionalInterface
public interface DoublePredicate {
    /*** Evaluates this predicate on the given argument.
     *
     * @param value the input argument
     * @return {@code true} if the input argument matches the predicate,
     * otherwise {@code false}
     */
   boolean test(double value);
    // Default methods
}
```
for the double primitive type and a similar IntPredicate and LongPredicate for the int and long primitive types.

The Java language can natively convert float to double and byte, char, and short to int. So the standard Java predicates can be used to test all primitive types except boolean. This can be supported with a simple cast to 1 or 0. Thus *Java predicates already support testing single-valued primitives*.

In the case of bi-valued predicates Java only provides BiPredicate<T, U>:

```
@FunctionalInterface
public interface BiPredicate<T, U> {
    /**
     * Evaluates this predicate on the given arguments.
     *
     * @param t the first input argument
     * @param u the second input argument
     * @return {@code true} if the input arguments match the predicate,
     * otherwise {@code false}
     */
   boolean test(T t, U u);
    // Default methods
}
```
Primitives must be tested via the auto-boxing of primitives in their respective class.

#### **6.2.2 A Predicate Library**

The motivation for the library was to provide bi-valued predicates for primitives for use in testing. By providing predicates for all primitives it ensures:

- The test is explicit
- The test can assume a range for the value and natural behaviour
- boolean is supported

An example is that the maximum difference between int values requires using long to prevent overflow and long differences require using BigInteger.

The predicate library provides the following generic interfaces:

```
@FunctionalInterface
public interface TypePredicate {
   boolean test(type value);
    // default methods
}
@FunctionalInterface
public interface TypeTypeBiPredicate {
   boolean test(type value1, type value2);
    // default methods
}
```
where  $lt$ ype> is one of: boolean, byte, char, double, float, int, long and short.

The predicates copy the functionality of Java's java.util.function.Predicate by supporting default methods for negate and the logical combination using or and and but also add xor. However in contrast to the Java version these default interface methods return concrete classes and not lambda expressions. This is to support a feature useful for testing where classes implementing the interface also implement Supplier<String> to provide a description. Thus logical combination predicates can provide a logical combination of the description of their composed predicates.

Note that the library duplicates DoublePredicate, IntPredicate and LongPredicate. The GDSC Test versions do not extend their respective Java versions. This avoids a confusing API where predicates do not function identically due to argument types to default methods (or and and) either accepting java.util.function predicates or GDSC Test predicates.

Since these are functional interfaces it is easy to convert between the two using a method reference to the test method:

```
final int answer = 42;
uk.ac.sussex.gdsc.test.api.function.IntPredicate isAnswer1 = v \rightarrow v == answer;
java.util.function.IntPredicate isAnswer2 = isAnswer1::test;
uk.ac.sussex.gdsc.test.api.function.IntPredicate isAnswer3 = isAnswer2::test;
```
This allows using the GDSC test predicates within the standard Java framework:

```
uk.ac.sussex.gdsc.test.api.function.IntPredicate isEven = v \rightarrow (v \& 1) == 0;
long even = IntStream.of(1, 2, 3).filter(isEven::test).count();
```
#### **6.2.3 Code Generation**

The simple and repetitive code for most predicates in the library is auto-generated from templates.

<span id="page-19-0"></span>Generation uses the [String Template](http://www.stringtemplate.org/) library.

### **6.3 Relative Equality**

#### **6.3.1 Definition**

The GDSC Test library contains assertion functionality for relative equality between numbers.

The implementation of relative equality expresses the difference  $\delta$  between  $a$  and  $b$ :

$$
\delta = |a - b|
$$

relative to the magnitude of  $a$  and/or  $b$ .

A symmetric relative error is:

$$
e = \frac{|a - b|}{\max(|a|, |b|)}
$$

This term is identical if  $a$  and  $b$  are switched.

The equivalent **asymmetric** relative error  $e$  is:

$$
e_a = \frac{|a-b|}{|a|}
$$

This is the distance that  $b$  is from  $a$ , relative to  $a$ .

#### **6.3.2 Testing Relative Equality**

A simple test for relative equality may check that the equality is below a maximum threshold  $e_{max}$ . For example a symmetric test of relative equality can be:

$$
\frac{|a-b|}{\max(|a|,|b|)} \le e_{max}
$$

Note that this will fail if both values are zero due to division by zero. It can be rearranged to avoid this:

$$
|a - b| \le \max(|a|, |b|) \times e_{max}
$$

The expression is a test that the distance between two values is less than an error, relative to the largest magnitude. This is a test for convergence of two values.

The equivalent asymmetric test:

$$
|a - b| \le |a| \times e_{max}
$$

is a test that the distance between two values is less than an error, relative to  $a$ . Since the test is asymmetric it can be used when  $a$  is the known (expected) value and  $b$  is an actual value to be tested, i.e. test if the actual value is close to the expected value using a relative error.

#### **6.3.3 Value Around Zero**

The relative equality uses the magnitude of the values to define the scale.

$$
e = \frac{|a - b|}{max(|a|, |b|)}
$$

$$
e_a = \frac{|a - b|}{|a|}
$$

In the limit  $|a| = 0$  then  $e_a = \infty$  but  $e = 1$ .

The asymmetric relative error is thus unbounded.

The limit for the **symmetric** relative error is 2 when  $a$  and  $b$  are of equal magnitudes and opposite signs, e.g.

$$
a = 1
$$
  
\n
$$
b = -1
$$
  
\n
$$
e = \frac{|a - b|}{\max(|a|, |b|)}
$$
  
\n
$$
e = \frac{2}{1}
$$

This allows the relative error argument to be checked that it falls within the allowed range  $0 \le e \le 2$ .

#### **6.3.4 Testing Close to Zero**

The relative error increases as one of the test values approaches zero. The following demonstrates this for the symmetric relative error:

$$
a = 0.01
$$
  
\n
$$
b = 0.00001
$$
  
\n
$$
e = \frac{|a - b|}{\max(|a|, |b|)}
$$
  
\n
$$
e = \frac{0.00999}{0.01}
$$
  
\n
$$
e = 0.999
$$

The relative error  $e$  will be large (0.999) although the absolute difference  $\delta$  will be small (0.00999).

This can be handled by allowing the  $\delta$  to be tested against a relative error threshold  $rel_{max}$  or an absolute error threshold  $abs_{max}$ :

$$
|a - b| \le \max(|a|, |b|) \times rel_{max}
$$
  

$$
|a - b| \le abs_{max}
$$

#### **6.3.5 Test Predicates**

The GDSC Test library contains predicates that test relative equality between two values.

Support is provided for symmetric relative equality using the name AreRelativelyClose which does not imply a direction. Support is provided for asymmetric relative equality using the name IsRelativelyCloseTo which implies a direction.

These can be constructed using a helper class:

```
double relativeError = 0.01;
DoubleDoubleBiPredicate areClose = Predicates.
˓→doublesAreRelativelyClose(relativeError);
// The AreClose relative equality is symmetric
assert areClose.test(100, 99) : "Difference 1 should be <= 0.01 of 100";
assert areClose.test(99, 100) : "Difference 1 should be <= 0.01 of 100";
// The test identifies large relative error
assert lareClose.test(10, 9) : "Difference 1 should not be <= 0.01 of 10";
assert lareClose.test(9, 10) : "Difference 1 should not be \leq 0.01 of 10";
DoubleDoubleBiPredicate isCloseTo = Predicates.
˓→doublesIsRelativelyCloseTo(relativeError);
// The IsRelativelyCloseTo relative equality is asymmetric
assert isCloseTo.test(100, 99) : "Difference 1 should be <= 0.01 of 100";
assert !isCloseTo.test(99, 100) : "Difference 1 should not be <= 0.01 of 99";
// The test identifies large relative error
assert !isCloseTo.test(10, 9) : "Difference 1 should not be \leq 0.01 of 10";
assert !isCloseTo.test(9, 10) : "Difference 1 should not be \leq 0.01 of 9";
```
Note that the predicates can be constructed using an absolute error tolerance which is combined with the relative equality test using an Or operator:

```
double relativeError = 0.01;
double absoluteError = 1;
DoubleDoubleBiPredicate areClose = Predicates.doublesAreClose(relativeError,
˓→absoluteError);
// This would fail using relative error.
// The test passes using absolute error.
assert areClose.test(10, 9) : "Difference 1 should be \leq 1";
assert areClose.test(9, 10) : "Difference 1 should be \leq 1";
```
#### **6.3.6 Test Framework Support**

Testing relative equality within a test framework is simplified using predicates. For example a test for floating-point relative equality in JUnit 5 must adapt the test for absolute difference:

```
double relativeError = 0.01;
double expected = 100;
double actual = 99;
// equal within relative error of expected
Assertions.assertEquals(expected, actual, Math.abs(expected) * relativeError);
```
This can be replaced with:

```
double relativeError = 0.01;
double expected = 100;
double actual = 99;
```
(continues on next page)

(continued from previous page)

```
// equal within relative error of expected
DoubleDoubleBiPredicate isCloseTo = Predicates.
˓→doublesIsRelativelyCloseTo(relativeError);
Assertions.assertTrue(isCloseTo.test(expected, actual));
```
This will identify errors but the error message is not helpful.

In order to provide useful error messages for a true/false predicate the GDSC Test library contains a helper class for performing assertions that will raise an AssertionError if the test is false. The TestAssertions class is based on the Assertions design ideas of JUnit 5. It provides static assertion methods for pairs of all primitive types using any bi-valued test predicate to compare the two matched values. Arrays and nested arrays are supported using recursion.

This allows the test for equality to be extended to arrays and nested arrays:

```
double relativeError = 0.01;
double expected = 100;
double actual = 99;
DoubleDoubleBiPredicate areClose = Predicates.
˓→doublesAreRelativelyClose(relativeError);
TestAssertions.assertTest(expected, actual, areClose);
// primitive arrays
double[] expectedArray = new double[] { expected };
double[] actualArray = new double[] { actual };
TestAssertions.assertArrayTest(expectedArray, actualArray, areClose);
// nested primitive arrays of matched dimension
Object[] expectedNestedArray = new double[][][] {{{ expected }}};
Object[] actualNestedArray = new double[][][] {{{ actual }}};
TestAssertions.assertArrayTest(expectedNestedArray, actualNestedArray, areClose);
```
If the predicate test fails then the TestAssertions class will construct a message containing the values that failed. Additionally all the predicates provided by the GDSC Test library support a description that will be added to the AssertionError message.

### **Issues**

<span id="page-24-0"></span>Please fill bug report in [https://github.com/aherbert/gdsc-test/issues.](https://github.com/aherbert/gdsc-test/issues)

## <span id="page-24-1"></span>**7.1 Change Log**

**Contents** • *[Change Log](#page-24-1)* – *[Version 1.0.0](#page-24-2)*

#### <span id="page-24-2"></span>**7.1.1 Version 1.0.0**

First working version of GDSC Test.

GDSC Test 1.0.0 contains the following modules:

- gdsc-test-build-tools (required only for building the source)
- gdsc-test-generator
- gdsc-test-api
- gdsc-test-utils
- gdsc-test-junit5 (requires JUnit 5)
- gdsc-test-rng (requires Commons RNG)
- gdsc-test-docs (documentation aggregator)
- gdsc-test-examples

Requires Java 8.

Indices and tables

- <span id="page-26-0"></span>• genindex
- search

## Index

## <span id="page-28-0"></span>I

installation, [13](#page-16-1)

### L

library, [13](#page-16-1)

## M

maven, [13](#page-16-1)

## P

predicate, [13](#page-16-1)

## R

relative equality, [16](#page-19-0)

## W

why all the primitives, [13](#page-16-1)